# **MTH5126 - Statistics for Insurance**

## **Worksheet 3 - Solutions**

#### **Q1. Compound distribution**

*S* has a compound distribution with Poisson parameter 4. The individual claim amounts are either 1, with probability 0.3, or 3, with probability0.7. Calculate the probability that  $S = 4$ .

We need to consider how we could get to an aggregate claim amount of 4. This could happen in two ways:

2 claims, one for 1 and one for 3. 4 claims, all for an amount of 1.

The probability of this happening is therefore:

 $P(S = 4) = P(N = 2)P(X_1 = 1)P(X_2 = 3) + P(N = 2)P(X_1 = 3)P(X_2 = 1)$  $+P(N=4)P(X_1=1)P(X_2=1)P(X_3=1)P(X_4=1)$ 

Since the  $X_i$ 's are identical this simplifies to:

 $P(S = 4) = 2P(N = 2)P(X = 1)P(X = 3) + P(N = 4)[P(X = 1)]^{4}$ 

$$
= 2 \times \frac{e^{-4}4^2}{2!} \times 0.3 \times 0.7 + \frac{e^{-4}4^4}{4!} \times 0.3^4 = 0.06312
$$

#### **Q2. Moments of compound distributions**

An insurance portfolio contains policies for three categories of policyholder: A, B and C. The number of claims in a year, *N*, on an individual policy follows a Poisson distribution with mean *λ*. Individual claim sizes are assumed to be exponentially distributed with mean 4 and are independent from claim to claim. The distribution of *λ*, depending on the category of the policyholder, is:

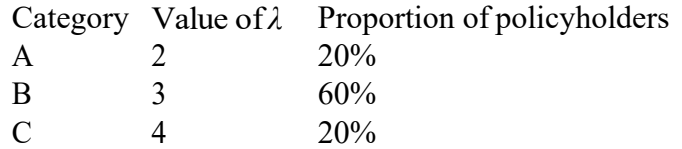

Denote by S the total amount claimed by a policyholder in oneyear.

- 1. Prove that  $E(S) = E [E(S|\lambda)]$
- 2. Show that  $E(S|\lambda) = 4\lambda$  and  $Var(S|\lambda) = 32\lambda$
- 3. Calculate *E*(*S*)
- 4. Calculate *Var*(*S*)

1. Let  $f(s)$  denote the marginal probability density for *S* and let  $f(s|\lambda)$  denote the conditional probability density for *S|λ* .

Starting with the RHS of the equation:

 $E$   $[E(S | \lambda)]$  $= E \int_0^\infty s f(s|\lambda) ds$  $= \sum_{i=1}^{3} p(\lambda_i) \int_0^{\infty} s f(s|\lambda_i) ds$  $=\int_0^\infty s\sum_{i=1}^3 p(\lambda_i)f(s|\lambda_i)ds$ , switching integration and summation

But  $\sum_{i=1}^{3} p(\lambda_i) f(s|\lambda_i) = f(s)$  by definition.<br>and so:

$$
E(E(S|\lambda)) = \int_0^\infty s f(s) ds = E(S)
$$

2. Using the results for compound distributions we get:

 $E(S|\lambda) = E(N|\lambda)E(X|\lambda)$ , using formula for the mean of compound distributions

 $E(X|\lambda)E(X)$ , since *X* is independent of  $\lambda$ 

=*λ.* 4 = 4*λ*

 $Var(S|\lambda) = E(N|\lambda)Var(X|\lambda) + Var(N|\lambda) [E(X|\lambda)]^2$ , using formula for the variance of compound distributions

$$
= E(N|\lambda)Var(X) + Var(N|\lambda)[E(X)]^2
$$
, since X is independent of  $\lambda$   
=  $\lambda \times 16 + \lambda \times 4^2$   
= 32 $\lambda$ 

3.

 $E(S) = E[E(S|\lambda)]$ , using results from part 1(by the law of total expectation)

 $=E(4\lambda)$ , using results from part 2  $=4 E(\lambda)$  $= 4 \times (0.2 \times 2 + 0.6 \times 3 + 0.2 \times 4)$  $=4 \times 3$  $= 12$ 

4. First note that  $E(\lambda) = 3$  and

 $Var(\lambda) = E(\lambda^2) - [E(\lambda)]^2 = 0.2 \times 2^2 + 0.6 \times 3^2 + 0.2 \times 4^2 - 3^2 = 0.4$ 

 $Var(S) = Var[E(S|\lambda)] + E[Var(S|\lambda)]$ , by the law of total variance  $=Var(4\lambda) + E(32\lambda)$ , using results from part 2  $=16\times Var(\lambda)+32E(\lambda)$ =16*×*0*.*4+32*×*3  $=102.4$ 

#### **Q3. R**

Before answering this question, generate the vector, *X*, in R using the following code:

set.seed(1027);  $X = \text{resp}(n=1000, \text{ rate}=0.01)$ 

The vector *X* represents the gross claim sizes of 1,000 claims. The payments are to be split between an insurance company and its reinsurer under an Excess of Loss reinsurance arrangement with a retention level *M* = 400.

(i) Determine the proportion of the claims that are fully covered by the insurer. [2]

#### **Hint: The following code might help.**

(ii) Generate an additional vector, *Y*, which is of the same length as *X*, such that *Y* represents the amounts to be paid by the insurer for each component of  $X$ .  $[1]$ 

**Hint: Use the** pmin **function.**

(iii) Generate an additional vector,  $Z$ , which is of the same length as  $X$ , such that  $Z$ represents the amounts to be paid by the reinsurer for each component of *X*. [1]

An actuary assumes that the underlying gross claims distribution follows an exponential distribution of some unknown rate  $\lambda$ . The actuary needs to estimate  $\lambda$  using only the claim amounts recorded in vector *Y*.

(iv) Construct R code that calculates the log-likelihood, as a function of the parameter  $\lambda$ , given the claim amounts data in vector *Y*.

### **Hint: This is estimation when sample is censored, see lecture slides.**

(v) Using the function nlm, determine the value of  $\lambda$  at which the log-likelihood function reaches its maximum. [6]

**Hint: The** nlm **function performs minimisation, not maximisation. However, maximising the log-likelihood function is the same as minimising the negative loglikelihood. So, we first define the function that we want to hand to** nlm **to be minimised.**

## Solution:

```
#Q(i) Proportion of claims fully covered by the insurer
set.seed(1027)
X=rexp(1000,0.01)
M=400> length(X[X<=M])/ length(X)
[1] 0.987
```
So the proportion of claims fully covered by the insurer is 98.7%.

#Q(ii) Vector Y, same length as X, represents the amounts to be paid by the insurer for each component of X.

 $Y=pmin(X, M)$ 

The following code and output show that Y is indeed the same length as X, i.e. the length of Y is also 1000.

```
> length(Y)
[1] 1000
```
#Q(iii) Vector Z represents the amounts to be paid by the reinsurer for each component of X.

 $Z = X - Y$ 

The following code and output show that  $Z$  is indeed the same length as  $X$ , i.e. the length of  $Z$ is also 1000.

```
> length(Z)
[1] 1000
```
#OR

 $Z=pmax(0, X-M)$ 

The following code and output show that  $Z$  is indeed the same length as  $X$ , i.e. the length of  $Z$ is also 1000.

```
> length(Z)
```
[1] 1000

#Q(iv) Sample is censored. See lecture notes on how the complete likelihood function is made up of two parts.

#The first part relates to the 987 claims, the second part relates to the 13 claims.

#We assume all claims are independent.

```
#So the likelihood function for 987 claims = 
(lambda^987)*exp(-lambda*sum_of_987_claims)
```
#And the likelihood function for 13 claims =  $[P(X>M)]$ <sup>13</sup> = [exp(-lambda\*M\*13)

#And the complete likelihood function,  $L =$  Product of the two likelihood functions above

#Note that sum of 987 claims + 13\*M is simply the sum of all the components in vector Y.

Final answer is:  $S = sum(Y)$ logLikelihood<-function(lambda){ 987\*log(lambda)-lambda\*S

#Q(v) Find the value of lambda at which the logLikelihood is at its maximum.

#The following graph plotting is not required by the question but it helps us to think about where the maximum is.

#Plot the logLikelihood just to get an idea of how it looks like.

#If necessary, adjust the graph so that we can roughly see where the max is.

#We see this happens at around lambda =  $0.01$ .

lambda=seq(0.0001,0.05,by=0.0001)

plot(lambda,logLikelihood(lambda))

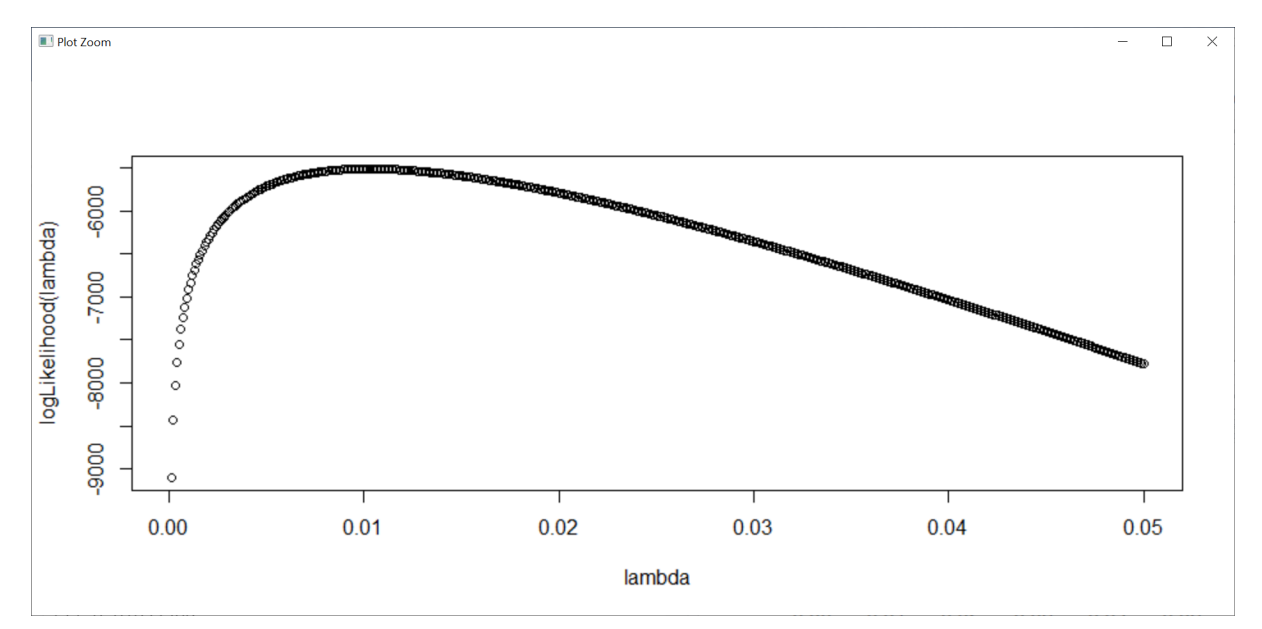

#We find lambda using numerical algorithm such as nlm.

#Note that nlm performs minimisation, not maximisation.

#However, maximising logLikelihood is the same as minimising the -logLikelihood.

#So we define the function that we want to hand to nlm to be minimised.

```
Function = function(lambda){
```

```
 -logLikelihood(lambda)
```
}

```
}
```
#To find out more about nlm, we run the following and look at the notes under Help.

?nlm

#p is our starting value for the iterative algorithm. From the graph we know the max is around 0.01, so set p=0.01.

nlm(f=Function,p=0.01)

> nlm (f=Function, p=0.01) \$estimate

[1] 0.01023209

So, the estimate for lambda is 0.01023209.